3 , :

```
1. OnInit() – ( ), . . . .
in Eliza
```
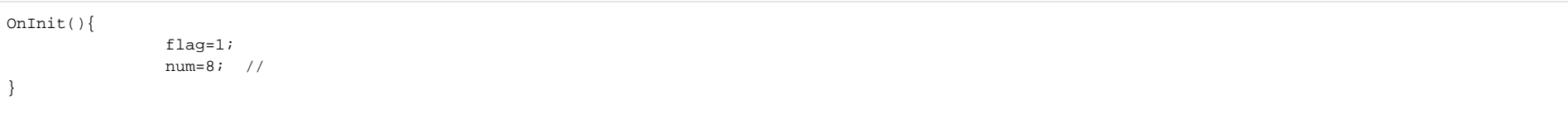

2. **OnTime**( (1-7), --, , , ) – .

OnTime(W,D,X,Y,H,C,S) {  $//W - (0 - , 6 - )$ ; //D - "--", 16 2001 "16-08-01"  $//X,Y //H =$  $//C //S \frac{1}{2}$ }

:

OnTime(W,"16-08-01",X,Y,"11","11","30") { // 16 2001 11 11 30 }

OnTime(W,D,X,Y,"11","11","30") { // 11 11 30 }

OnTime(W,"16-08-01",X,Y,H,C,S) { // 16 2001 // }

OnTime(W,"16-08-01",X,Y,"11","11",S) { // 16 2001 // c 11 11 11 12 }

```
OnTime("0",D,X,Y,"21","0","0")
{
            // 
           // 21 00 00 
}
```
3. **OnEvent**(,,) – . . :

> OnEvent("GRAY","1","ON") {  $\frac{1}{2}$ }

OnEvent("CAM","12","MD\_START") { // 12 }

, , . , .

. , , , .

:

```
OnEvent("GRAY","1","ON") // 1
{
 i=1; i=i+1; //.. , «11»
 j=1;j=str(j+1); \frac{1}{2} // str - . str ( ), , \frac{2}{2}}
```
OnEvent ("GRAY", N, "ON") //  $\left\{ \right.$ if(strequal(N,"3")  $\left\{$  $\frac{1}{2}$  // 3  $\left\{\right\}$  $\}$